# **ОБЩИ УКАЗАНИЯ ЗА ВЪВЕЖДАНЕ НА ЕЛЕКТРОНЕН ПОДПИС ПРИ ОТЧИТАНЕ НА ИМП**

- 1. Въвеждането на електронния подпис има за цел да опрости процедурата по отчитане, т.к отпада необходимостта от представяне на амбулаторните листове, описа на амбулаторните листи и регистрите по приложения № 6, 7, 8 и 9 на хартиен носител.
- 2. НЗОК предоставя възможността за тези лекари , които са си закупили електронен подпис, при отчитането през м.юли на извършената дейност през м. юни да представят XML отчета, описа на амбулаторните листове и регистрите, подписани с електронен подпис.
- 3. На хартиен носител ще останат :
	- − фактура, спецификация и отчетите към нея за изпълнители на ПИМП;
	- − фактура, спецификация и отчетите към нея, направление за консултация – бл.МЗ- НЗОК №3 и /или, направление за ВСД (бл.МЗ- НЗОК №3А) и/или направление за медико-диагностична дейност и /или талон за МЕ – бл. МЗ –НЗОК № 6 за изпълнители на СИМП.
- 4. Въвеждането на електронния подпис няма за цел да санкционира изпълнителите на ПИМП и СИМП за технически грешки, т.к. механизмът за отстраняването им с нищо не се променя. Запазва се и възможността за отстраняването им и подписването им на място в РЗОК от съответните длъжностни лица на ЛЗ и РЗОК.

## **ТЕХНИЧЕСКИ УКАЗАНИЯ**

Въвеждането на електронен подпис при отчитането на изпълнителите на ПИМП и СИМП ще се извърши поетапно. При първия етап ще бъдат подписвани с електронен подпис електронните носители, които се представят в РЗОК. Вторият етап предвижда процедурата да се извършва онлайн (по интернет).

## **I. Действия, които следва да извърши изпълнителите на ИМП.**

- 1) Лекарите в ЛЗ за ПИМП и СИМП подписват с електронен подпис документите, изброени по-горе.
- 2) Лекарите в ЛЗ за ПИМП и СИМП следва да закупят УНИВЕРСАЛЕН ЕЛЕКТРОНЕН СЕРТИФИКАТ от един от сертифицираните от Комисията за регулиране на съобщенията (www.crc.bg) доставчици на електронни сертификати.
- 3) Допълнителни пояснения са дадени в Приложението. Информация за инсталиране на софтуера за управление на сертификатите и подписване на документите за НЗОК, както и начина му на употреба трябва да бъде предоставена от Доставчика на Електронния Сертификат.
- 4) При подаване на документите (XML файл и Excel файл) те трябва да бъдат подписани с УНИВЕРСАЛНИЯ ЕЛЕКТРОНЕН СЕРТИФИКАТ.
- 5) С цел облекчаване в максимална степен на процедурата по полагане на електронен подпис, РЗОК приемат електронно подписаните документи в следните два варианта:
	- − Вариант 1: Подписът е включен в документа, например XML файл с XML signature;
	- − Вариант 2: Използва се "detached signature", като се извърива следната процедура:
		- a. При подписването на електронния документ се генерира файл с разширение p7s, Пример: INFO.xml и INFO.xml.p7s
		- b. Подписаният електронен документ заедно със генерирания файл се капсулират /компресират/ във файл .zip. Компресирането е за удобство и не е задължително.
- 6) Служителите на РЗОК ще проверяват валидността на подписа при приемане на документите.
- II. **При подаване на електронните документи Авторът** осигурява и условия за точно определяне на времето на подписване на електронните документи, като изпраща заедно с електронния документ, електронния подпис и електронна заверка на датата и часа на подписване на електронния документ (при първия етап, електронната заверка за времето няма да се взема предвид, т.к. електронните документи се подават на място).
	- 1) При приемане на електронния документ се проверява самоличността на заявителя. Проверка на самоличността на заявителя при подаване на документи по електронен път се извършва чрез:
	- − Извличане на ЕГН/БУЛСТАТ от УЕП
	- − Проверка в регистър, поддържан от трета доверена страна, като за търсене в регистъра се използва информацията от УЕП.
	- 2) Извършва се проверка на валидността на УЕП към времето на подписване на документа чрез средствата, предоставени от доставчика на УЕП (CRL, OCSP).

ДИРЕКТОР НА НАЦИОНАЛНАТА ЗДРАВНООСИГУРИТЕЛНА КАСА:

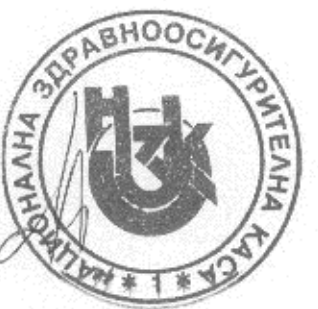

Д-Р РУМЯНА ТОДОРОВА

#### **ПРИЛОЖЕНИЕ**

## ИЗИСКВАНИЯ КЪМ ЕЛЕКТРОННИЯТ СЕРТИФИКАТ

Електронният сертификат следва да позволява подписването на следните файлови формати /тези възможности се поддържат от всички доставчици на електронни сертификати/:

- 1. Електронните документи се подават по електронен път в следните файлови формати:
	- 1.1. във файлови формати, които имат възможността да включат в себе си електронен подпис:
		- 1.1.1. xml (Extensible Markup Language v 1.0 и следващите);
		- 1.1.2. pdf (Adobe Portable Document Format)
		- 1.1.3. или друг файлов формат, позволяващ капсулиране на електронния документ и електронния подпис
	- 1.2. във файлови формати, които могат да бъдат отделно подписвани и капсулирани във файлове, които имат възможността да включат в себе си електронен подпис (стандартизиран формат p7s - PKCS#7 стандарт) или други стандартизирани формати, капсулиращи електронните документи и отделения електронен подпис
		- 1.2.1. за файловите формати :doc (Windows Document Format);xls (Microsoft Office Excel); sxw (Open Office Standardized Document);txt (ASCII 7-битов формат, unicode формат, кодиран в 8-битово UTF-8 или CP1251 представяне);rtf (Rich Text Format), jpg, jpeg (JPEG JFIF растерни графични файлове), j2k, jpx, jp2 (JPEG 2000 JP2 или JPX растерни графични файлове), png (PNG растерни графични файлове), giff, tiff (Tagged Image File Format rev. 6.0 растерни графични файлове), както и в други стандартизирани формати.